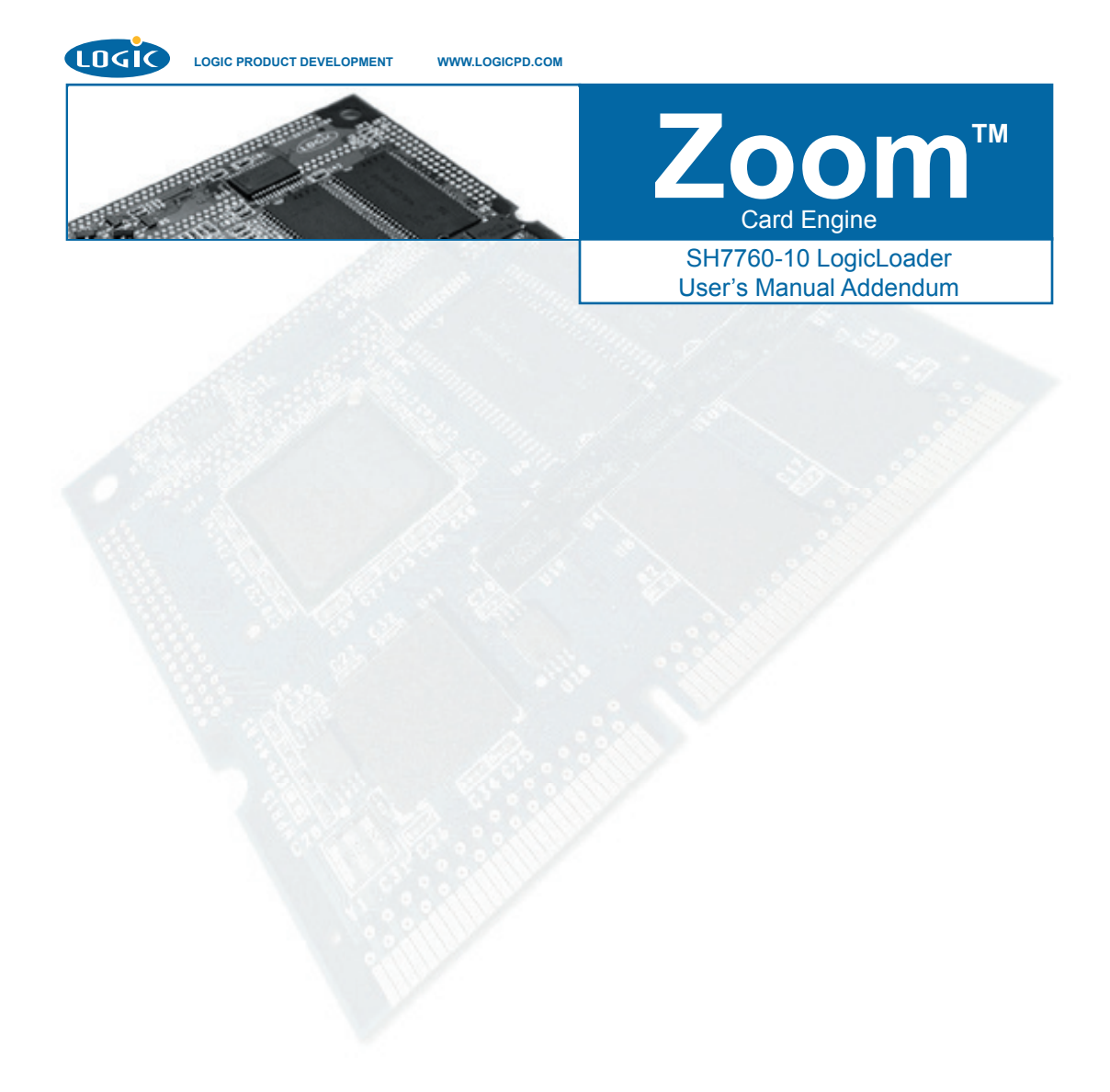

### **REVISION HISTORY**

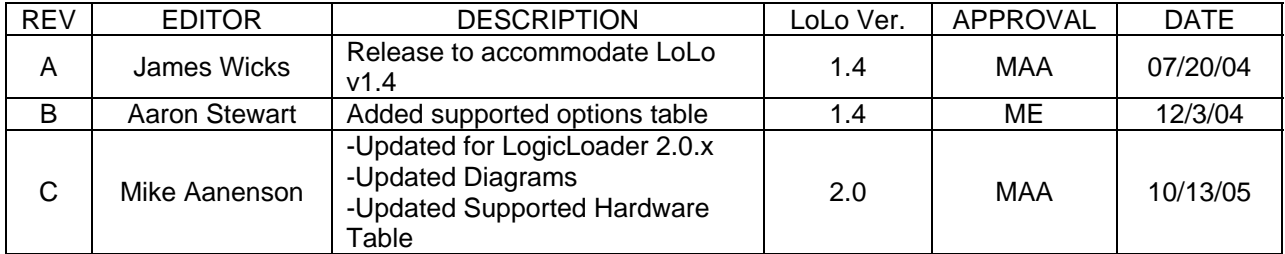

This file contains source code, ideas, techniques, and information (the Information) which are Proprietary and Confidential Information of Logic Product Development, Inc. This information may not be used by or disclosed to any third party except under written license, and shall be subject to the limitations prescribed under license.

No warranties of any nature are extended by this document. Any product and related material disclosed herein are only furnished pursuant and subject to the terms and conditions of a duly executed license or agreement to purchase or lease equipments. The only warranties made by Logic Product Development, if any, with respect to the products described in this document are set forth in such license or agreement. Logic Product Development cannot accept any financial or other responsibility that may be the result of your use of the information in this document or software material, including direct, indirect, special or consequential damages.

Logic Product Development may have patents, patent applications, trademarks, copyrights, or other intellectual property rights covering the subject matter in this document. Except as expressly provided in any written agreement from Logic Product Development, the furnishing of this document does not give you any license to these patents, trademarks, copyrights, or other intellectual property.

The information contained herein is subject to change without notice. Revisions may be issued to advise of such changes and/or additions.

© Copyright 2005, Logic Product Development, Inc. All Rights Reserved.

## **1 SH7760-10 Memory Map Diagrams**

#### **1.1 SH7760-10 Hardware Memory Map**

The SH7760 processor has the ability to address the memory map as cached or uncached, depending on the value of the top nibble of the address. The Renesas SH7760 Manual should be consulted for full documentation of this feature.

### **1.2 Physical Hardware Memory Map**

NA NA NA NA NA NA WRITE READ X X X X X X **0xFFFFFFFF 0x04000000 0x00000000 AREA 5: PC Card/Compact Flash Secondary Slot - NOT USED AREA 1: EXTERNAL I/O (SLOW Area) AREA 3: SDRAM AREA 0: FLASH MEMORY AREA 4: EXTERNAL I/O (FAST Area) 0x1C000000 0x20000000 AREA 2: External CS2 - NOT USED 0x08000000 0x0C000000 0x18000000 0x14000000 0x10000000 RESERVED RESERVED AREA 6: PC Card/Compact Flash Primary Slot - NOT USED 0xFC000000 Bus Control / Internal Peripheral Memory-Mapped Registers** (mapped area depends on FLASH size) Uncached Cached *Note:*

SH7760-10 Logical Memory Map during execution of LogicLoader

*Cached Addresses: 0x80000000 Uncached Addresses: 0xA0000000*

*Figure 1.1: SH7760-10 Hardware Memory Map* 

## **1.3 LogicLoader and the Configuration Block in Flash Memory**

LogicLoader is programmed into the card engine's resident flash array. The optional Configuration Block may be added with the 'config CREATE' command.

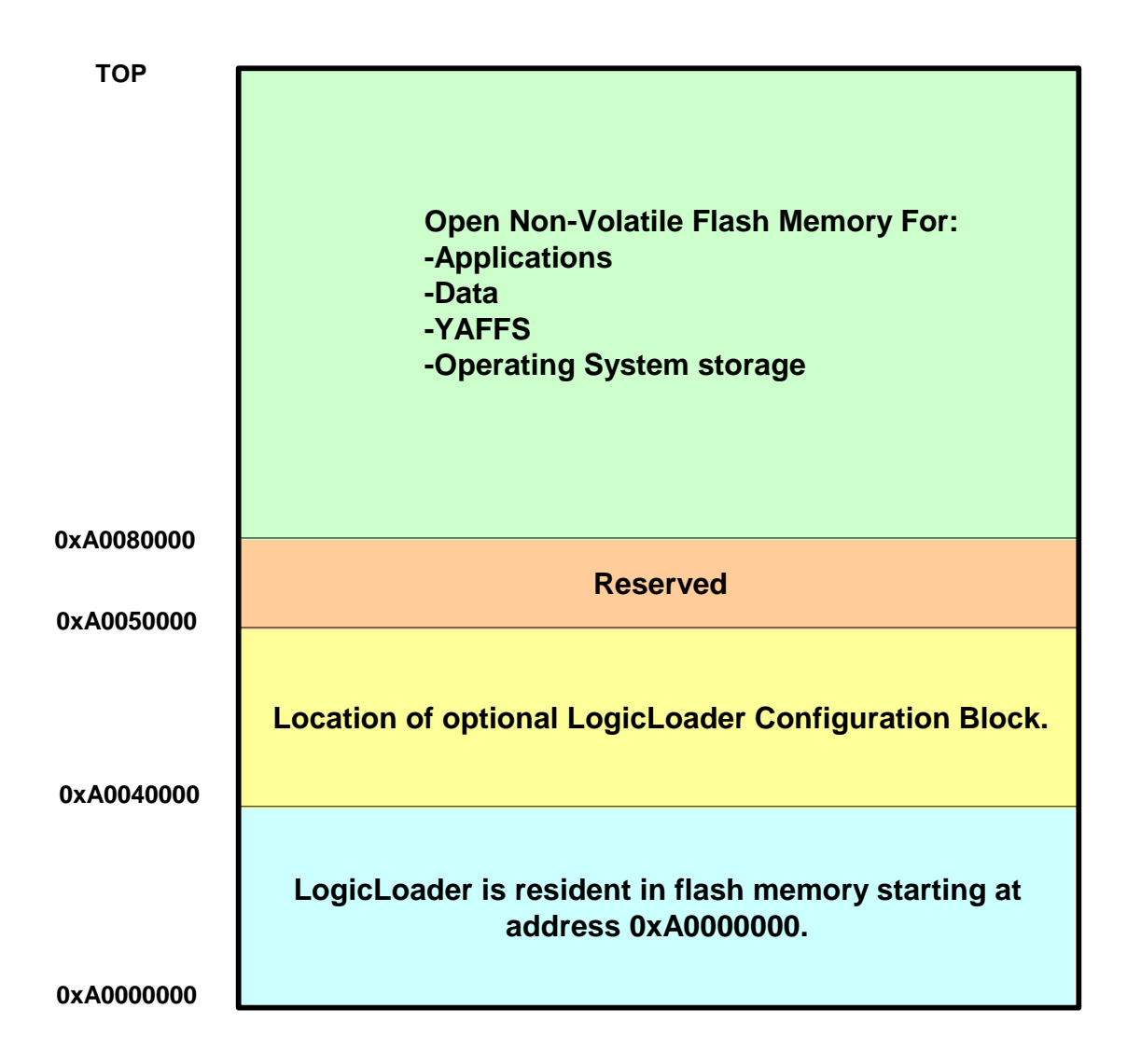

*Figure 1.2: Flash Memory Layout* 

## **1.4 LogicLoader's Location in RAM**

LogicLoader executes out of RAM. The diagram below depicts run time location of LogicLoader.

Run-time location of LogicLoader:

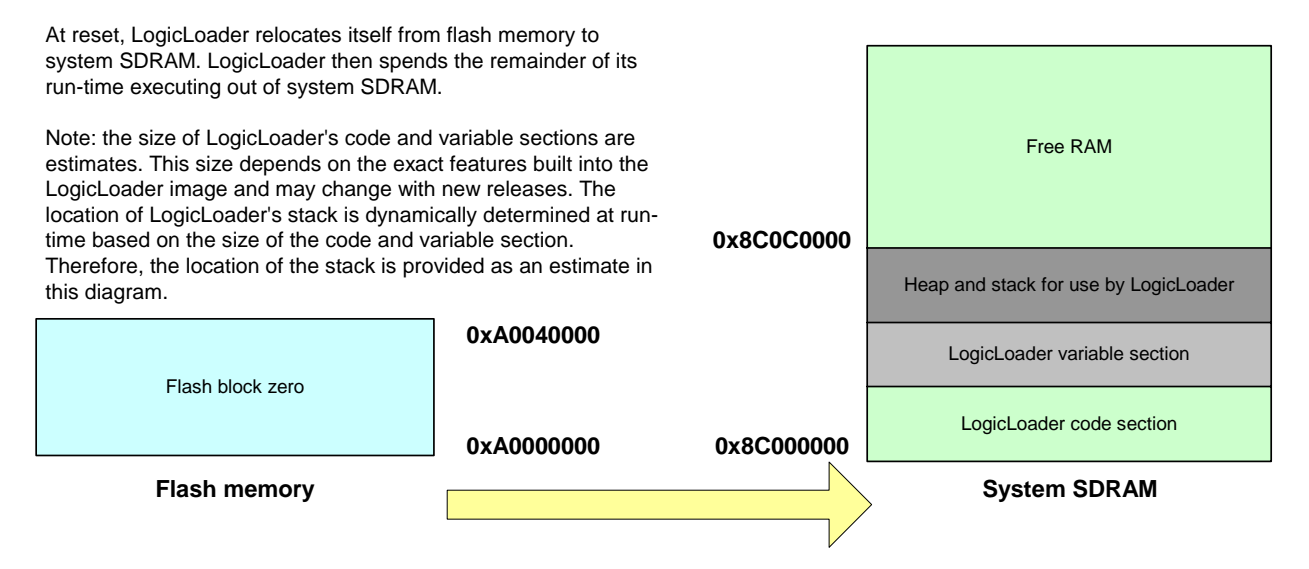

*Figure 1.3: LogicLoader RAM Execution Environment* 

# **2 SH7760-10 LogicLoader Functionality**

## **2.1 Supported Hardware Peripherals**

The table below lists SH7760-10-specific peripherals supported by LogicLoader.

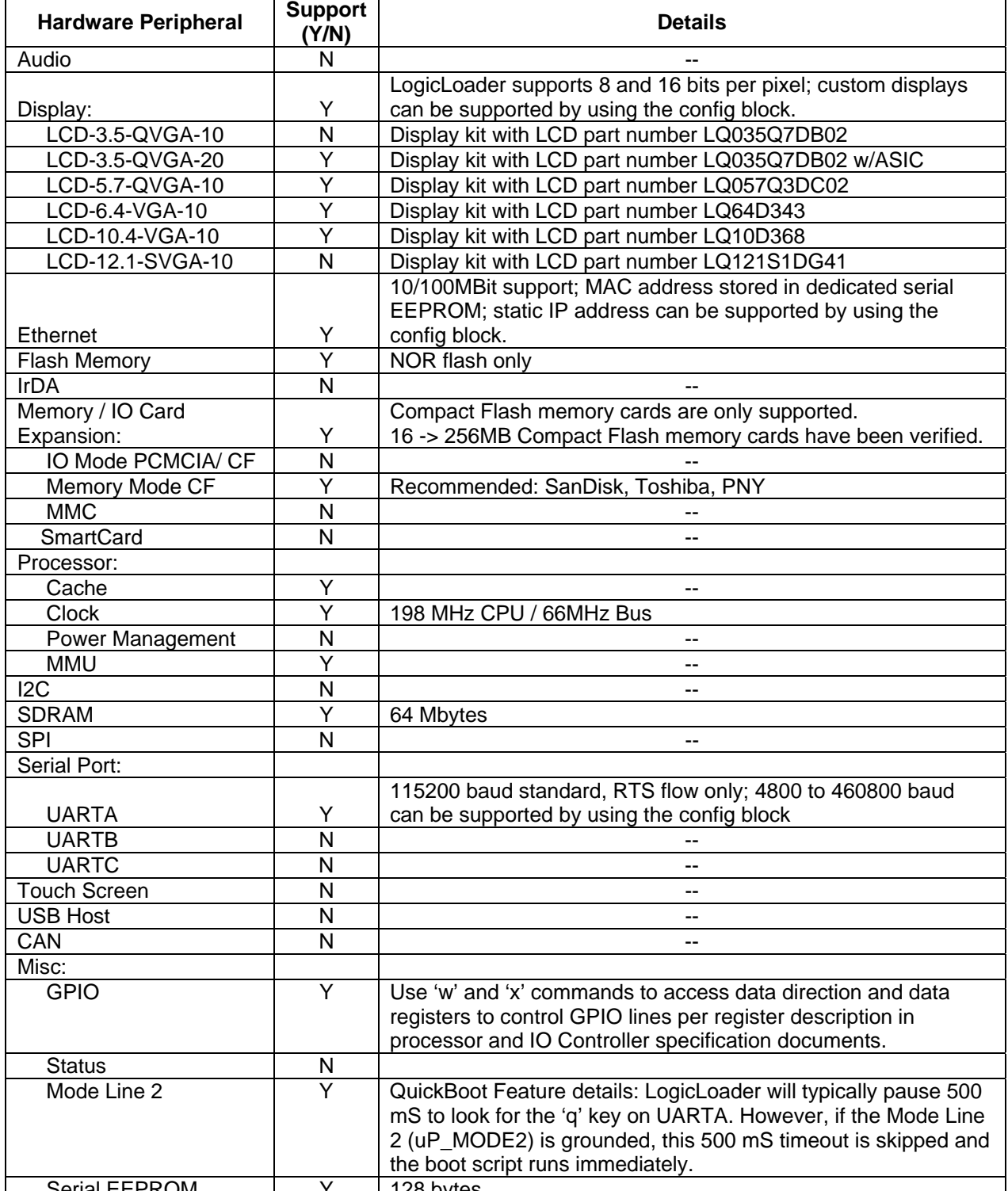

Serial EEPROM Y 128 bytes

*\*Note: If a peripheral is not mentioned on this list, is should be assumed there is no native support for it in LogicLoader besides the ability to read and write from registers.* 

# **3 Disclaimer**

Logic strives to provide the most up to date information. However, the list of supported features in this document is partial and subject to change.

The "Supported Hardware Peripherals" list was created to describe the supported features for fully populated standard card engine builds. If the card engine in use is a custom build or has some hardware feature omitted, the commands related to those hardware features may not function.

If you need software support on demand, please contact Logic Product Development sales at: [product.sales@logicpd.com](mailto: product.sales@logicpd.com).